#### <span id="page-0-0"></span>Proportional hazards regression

#### Patrick Breheny

#### October 2

[The model](#page-1-0) [Solving for the MLE](#page-5-0) [Inference](#page-11-0)

#### <span id="page-1-0"></span>Introduction

- Today we will begin discussing regression models for time-to-event data
- There are a number of ways one could think about modeling the dependency between the time to an event and the factors that might affect it
- The two most common approaches are known as *proportional* hazards models and accelerated failure time models

[The model](#page-1-0) [Solving for the MLE](#page-5-0) [Inference](#page-11-0)

#### Proportional hazards

- We'll start with proportional hazards models
- As the name implies, the idea here is to model the hazard function directly:

$$
\lambda_i(t) = \lambda(t) \exp(\mathbf{x}_i^T \boldsymbol{\beta})
$$

- Here, the covariates act in a multiplicative manner upon the hazard function; note that the exponential function ensures that  $\lambda_i(t)$  is always positive
- $\bullet$  In this model, the hazard function for the *i*th subject always has the same general shape  $\lambda(t)$ , but can be, say, doubled or halved depending on a patient's risk factors

[The model](#page-1-0) [Solving for the MLE](#page-5-0) **[Inference](#page-11-0)** 

#### Exponential regression

- In general, any hazard function can be used; today, we'll restrict attention to the constant hazard for the sake of simplicity
- Thus, the *exponential regression* model is:

$$
\lambda_i(t) = \lambda \exp(\mathbf{x}_i^T \boldsymbol{\beta})
$$

• Note that if  $x_i$  contains an intercept term, we will have a problem with identifiability – there is no way to distinguish  $\beta_0$ and  $\lambda$ 

[The model](#page-1-0) [Solving for the MLE](#page-5-0) [Inference](#page-11-0)

### **Identifiability**

- For a variety of reasons (convenience, simplicity, numerical stability, accuracy of approximate inferential procedures), it is preferable to estimate  $\beta_0$  rather than  $\lambda$ , so this is the parameterization we will use
- Of course, having estimated  $\beta_0$ , one can easily obtain estimates and confidence intervals for  $\lambda$  through the transformation  $\lambda = \exp(\beta_0)$
- In today's lecture notes, we will discuss how to estimate the regression coefficients and carry out inference concerning them, and then illustrate these results using the pbc data

[Exponential regression](#page-1-0) [Example](#page-13-0) [The model](#page-1-0) [Solving for the MLE](#page-5-0) [Inference](#page-11-0)

#### <span id="page-5-0"></span>Solving a nonlinear system of equations

- Maximum likelihood estimation of  $\beta$  is complicated in exponential regression by the need to solve a nonlinear system of equations
- This cannot be done in closed form; some sort of iterative procedure is required
- The basic idea is to construct a linear approximation to the nonlinear system of equations, solve for  $\beta$ , re-approximate, and so on until convergence (this is known as the Newton-Raphson algorithm)
- We will begin by working out the score and Hessian with respect to the *linear predictor,*  $\eta_i = \mathbf{x}_i^T \boldsymbol{\beta}$

[The model](#page-1-0) [Solving for the MLE](#page-5-0) [Inference](#page-11-0)

### Log-likelihood, score, and Hessian

• Under independent censoring and assuming  $T_i | \mathbf{x}_i \sim \text{Exp}(\lambda_i)$ , the log-likelihood contribution of the  $i$ th subject in exponential regression is

$$
\ell_i(\eta_i) = d_i \eta_i - t_i e^{\eta_i}
$$

• The first and second derivatives with respect to the linear predictors are therefore

$$
\frac{\partial \ell}{\partial \eta_i} = d_i - t_i e^{\eta_i}
$$

$$
\frac{\partial^2 \ell}{\partial \eta_i^2} = -t_i e^{\eta_i}
$$

[The model](#page-1-0) [Solving for the MLE](#page-5-0) [Inference](#page-11-0)

#### Vector/matrix versions

 $\bullet$  Letting  $\boldsymbol{\mu}$  denote the vector with  $i$ th element  $t_i e^{\eta_i}$  and  $\mathbf{W}$ denote the diagonal matrix with  $i$ th diagonal element  $t_i e^{\eta_i}$ , we can express the system of derivatives as

> $\nabla_n \ell = \mathbf{d} - \boldsymbol{\mu}$  $\nabla^2_{\boldsymbol{\eta}}\ell=-\mathbf{W}$

• As we remarked earlier, solving for the values of  $\beta$  that satisfy the score equations is complicated because  $\mu$  is nonlinear; thus, consider the Taylor series approximation about  $\tilde{\eta}$ 

$$
\nabla_{\eta} \ell(\eta) \approx \nabla_{\eta} \ell(\tilde{\eta}) + \nabla_{\eta}^{2} \ell(\tilde{\eta}) (\eta - \tilde{\eta})
$$

$$
= d - \mu + W(\tilde{\eta} - \eta)
$$

where  $\mu$  and W are fixed at  $\tilde{\eta}$ 

#### [The model](#page-1-0) [Solving for the MLE](#page-5-0) [Inference](#page-11-0)

# Solving for  $\beta$

- All the preceding is only a means to an end, however we're actually estimating  $\beta$ , not  $\eta$
- Substituting this expression into the previous equation and solving for  $\beta$ , we obtain

$$
\widehat{\boldsymbol{\beta}} \leftarrow (\mathbf{X}^T \mathbf{W} \mathbf{X})^{-1} \mathbf{X}^T (\mathbf{d} - \boldsymbol{\mu}) + \widetilde{\boldsymbol{\beta}}
$$

- Again, this is an iterative process, which means that this is not an exact solution for  $\beta$ ; rather, we must solve for  $\beta$ , recompute  $\mu$  and W, re-solve for  $\hat{\beta}$ , and so on
- The Newton-Raphson algorithm will converge to the MLE (although this is not absolutely guaranteed) provided that the likelihood is log-concave and coercive, both of which (typically) hold for exponential regression

[Solving for the MLE](#page-5-0) **[Inference](#page-11-0)** 

#### Newton-Raphson animation

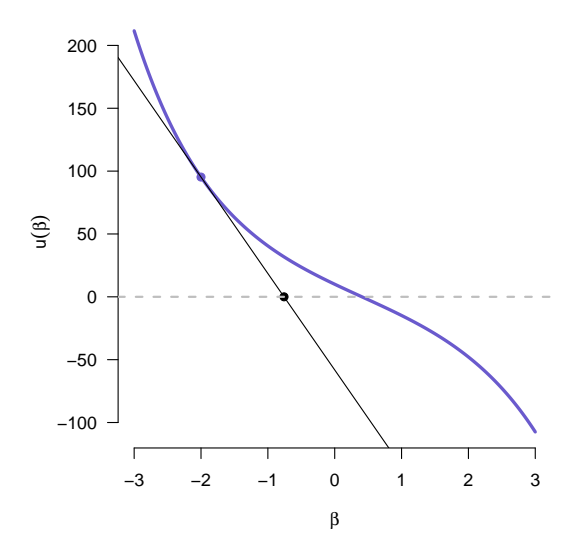

[The model](#page-1-0) [Solving for the MLE](#page-5-0) [Inference](#page-11-0)

#### Crude R code

• Below is some crude R code providing an implementation of this algorithm

```
b \leftarrow \text{rep}(0, \text{ncol}(X))for (i in 1:20) {
  eta <- as.numeric(X%*%b)
  mu <- t*exp(eta)
  W \leftarrow diag(t*exp(\text{eta}))b <- solve(t(X) %*% W %*% X) %*% t(X) %*% (d-mu) + b
}
```
• This is crude in the sense that it isn't as efficient as it could be and in that it assumes convergence will occur in 20 iterations; a better algorithm would check for convergence by examining whether  $\hat{\beta}$  has stopped changing

[The model](#page-1-0) [Solving for the MLE](#page-5-0) [Inference](#page-11-0)

#### <span id="page-11-0"></span>Wald approach

• Since  $\widehat{\beta}$  is the MLE, our derivation of the Wald results from earlier means that

$$
\widehat{\boldsymbol{\beta}} \sim \mathrm{N}\left(\boldsymbol{\beta}, \mathbf{I}^{-1}\right);
$$

we just have to work out the information matrix with respect to  $\beta$ 

• Applying the chain rule, we have

$$
\widehat{\boldsymbol{\beta}} \sim \mathrm{N}\left(\boldsymbol{\beta}, (\mathbf{X}^T \mathbf{W} \mathbf{X})^{-1}\right)
$$

• It is very easy, therefore, to construct confidence intervals for  $\beta_j$  with  $\widehat{\beta}_j \pm z_{1-\alpha/2} \text{SE}_j$ , where  $\text{SE}_j = \sqrt{(\mathbf{X}^T \mathbf{W} \mathbf{X})_{jj}^{-1}}$ 

[The model](#page-1-0) [Solving for the MLE](#page-5-0) [Inference](#page-11-0)

#### Likelihood ratio approach

- One could also, in principle, construct likelihood ratio confidence intervals
- As we remarked last time, this would involve profiling; i.e., calculating the profile likelihood  $L(\beta_j, \widehat{\beta}_{-j}(\beta_j))$  over a range of values for  $\beta_i$
- Unfortunately, you would need to write your own software to do this; the survival package does not offer this as an option

#### <span id="page-13-0"></span>pbc data: Setup

- To illustrate, let's fit an exponential regression model to the pbc data, and include the following four factors as predictors:
	- trt: Treatment (D-penicillamine, placebo)
	- stage: Histologic stage of disease (1, 2, 3, 4)
	- hepato: Presence of hepatomegaly (enlarged liver)
	- bili: Serum bilirunbin (mg/dl)
- We can fit this model using our crude R code (the survival package does have a function for exponential regression, but its setup doesn't exactly match ours today, so I'm postponing coverage of the function to next week)

pbc [example](#page-13-0) **[Diagnostics](#page-20-0)** 

#### **Results**

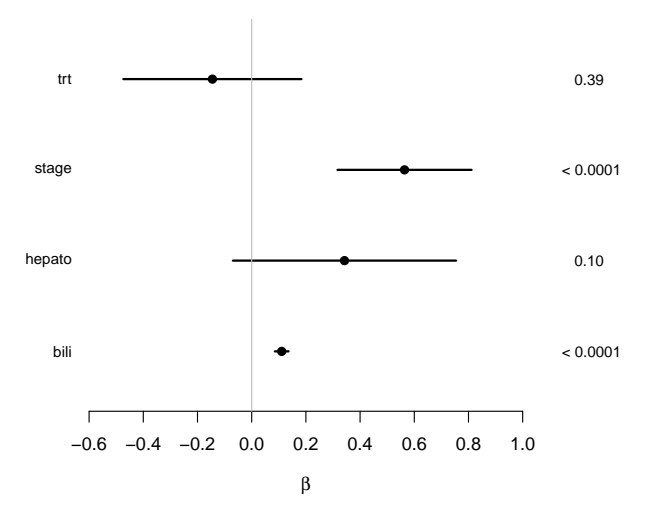

#### pbc [example](#page-13-0) **[Diagnostics](#page-20-0)**

#### Interpretation of coefficients

- As in other regression models, the interpretation of the regression coefficients involves the effect of changing one factor while all others remain the same
- Consider a hypothetical comparison between two individuals whose explanatory variables are the same, except for variable j, where it differs by  $\delta_i = x_{1i} - x_{2i}$ :

$$
\frac{\lambda_1(t)}{\lambda_2(t)} = \exp(\delta_j \beta_j)
$$

#### Hazard ratios

- Note that for any proportional hazard model,  $\lambda_1(t)/\lambda_2(t)$  is a constant with respect to time
- This constant is known as the *hazard ratio*, and typically abbreviated HR, although some authors refer to it as the relative risk (RR)
- Thus, the interpretation of a regression coefficient in a proportional hazards model is that  $e^{\delta \beta}$  is the hazard ratio for a  $\delta$ -unit change in that covariate
- In particular,  $HR = e^{\beta}$  for a one-unit change
- $\bullet\,$  So, for stage in our pbc example,  $\mathrm{HR}=e^{0.564}=1.76;$  a one-unit change in stage increases a patient's hazard by 76%

[Example](#page-13-0)

pbc [example](#page-13-0) **[Diagnostics](#page-20-0)** 

# Results (hazard ratios;  $\delta_{\text{bili}} = 5$ )

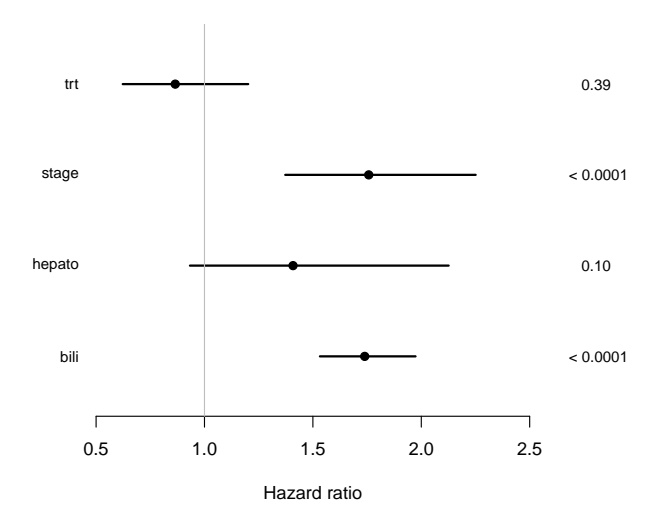

#### Wald, Score, and Likelihood ratio intervals

• As in the previous lecture, note that the Wald CIs account for the uncertainty with respect to the other parameters:

$$
\circ \text{ Wald SE is } \sqrt{(\mathbf{I}^{-1})_{jj}} = 0.126
$$

$$
\circ \text{ Na\"ive SE is } \sqrt{(\mathbf{I}_{jj})^{-1}} = 0.024
$$

• Score and LR confidence intervals require profiling; our next homework assignment asks you to calculate these intervals and compare them to the Wald interval

[Example](#page-13-0) pbc [example](#page-13-0)

#### **[Diagnostics](#page-20-0)**

#### Predicted survival: Some examples

We can also predict survival curves at the individual level

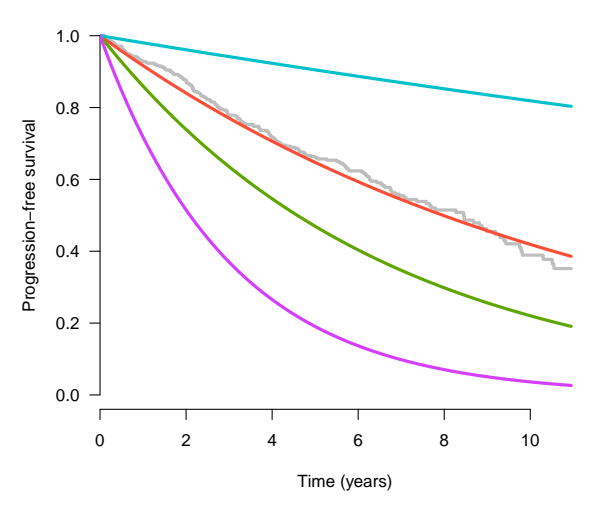

[Exponential regression](#page-1-0) [Example](#page-13-0) pbc [example](#page-13-0) **[Diagnostics](#page-20-0)** 

### <span id="page-20-0"></span>Diagnostic plot (original scale)

As a diagnostic plot to check whether the exponential distribution seems reasonable, we can plot the Kaplan-Meier estimate against the best exponential fit:

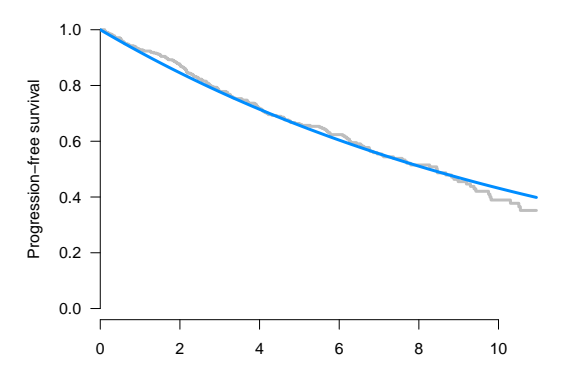

[Example](#page-13-0)

pbc [example](#page-13-0) **[Diagnostics](#page-20-0)** 

### Diagnostic plot (linear)

Alternatively, since the exponential model implies  $-\log S(t) = \lambda t$ , we can obtain a linear version of the diagnostic plot:

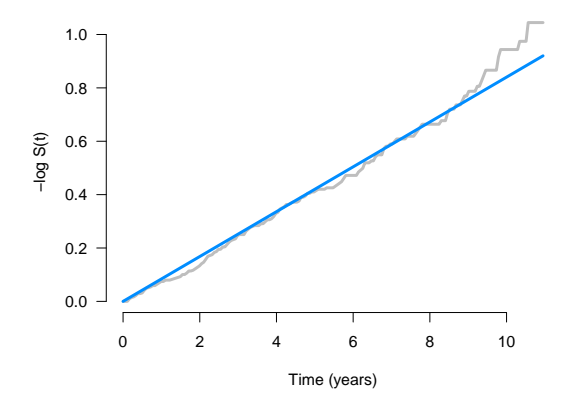

# Limitations

- These diagnostic plots, although useful for identifying gross lack of fit, have some clear limitations
- The main limitation is that our model does not assume  $T_i \sim \text{Exp}(\lambda)$ , but rather that  $T_i | \mathbf{x}_i \sim \text{Exp}(\lambda_i)$
- Thus, we may see a departure from linearity in the plot on the previous page, but it doesn't necessarily imply a violation of model assumptions

pbc [example](#page-13-0) **[Diagnostics](#page-20-0)** 

# Diagnostic plot (simulated)

For example, consider this simulated diagnostic plot for two groups, each independently following an exponential distribution, but with different rate parameters:

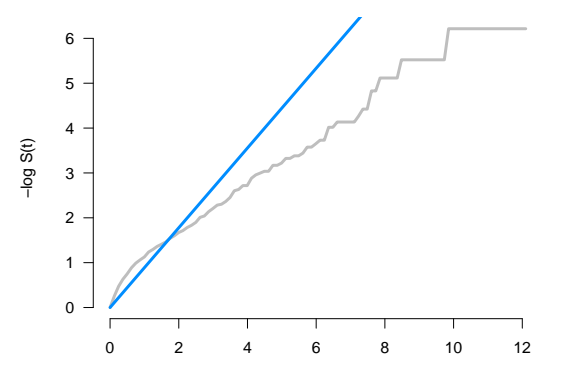

#### **Comments**

- Nevertheless, these diagnostic plots are generally useful provided that the covariates do not have an overwhelming effect on survival (covariates do not "dominate")
- If any covariates do have overwhelming effects, one may considering stratifying the diagnostic plots
- For example, we may wish to construct separate diagnostic plots for each stage in our pbc example
- <span id="page-25-0"></span>• In linear regression, of course, we don't face these issues because we can directly examine residuals
- In survival analysis, however, residuals are more complicated in that some of them will be censored
- There are ways of dealing with this, and of obtaining residuals for time-to-event regression models, but we will postpone this discussion for a later lecture